# TOOVIL 巴士紅29的服務時間表和線路圖

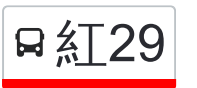

## 紅29 捷運後驛站 捷運後驛站 [下載應用程式](https://moovitapp.com/index/api/onelink/3986059930?pid=Web_SEO_Lines-PDF&c=Footer_Button&is_retargeting=true&af_inactivity_window=30&af_click_lookback=7d&af_reengagement_window=7d&GACP=v%3D2%26tid%3DG-27FWN98RX2%26cid%3DGACP_PARAM_CLIENT_ID%26en%3Dinstall%26ep.category%3Doffline%26ep.additional_data%3DGACP_PARAM_USER_AGENT%26ep.page_language%3Dzh-tw%26ep.property%3DSEO%26ep.seo_type%3DLines%26ep.country_name%3D%25E5%258F%25B0%25E7%2581%25A3%26ep.metro_name%3D%25E9%25AB%2598%25E9%259B%2584%25E5%25B8%2582%2520Kaohsiung%2520City&af_sub4=SEO_other&af_sub8=%2Findex%2Fzh-tw%2Fline-pdf-%25E9%25AB%2598%25E9%259B%2584%25E5%25B8%2582_Kaohsiung_City-6168-2717029-66795102&af_sub9=View&af_sub1=6168&af_sub7=6168&deep_link_sub1=6168&af_sub5=V1-Lines-1716985160&deep_link_value=moovit%3A%2F%2Fline%3Fpartner_id%3Dseo%26lgi%3D66795102%26add_fav%3D1&af_dp=moovit%3A%2F%2Fline%3Fpartner_id%3Dseo%26lgi%3D66795102%26add_fav%3D1&af_ad=SEO_other_%E7%B4%8529_%E6%8D%B7%E9%81%8B%E5%BE%8C%E9%A9%9B%E7%AB%99%20%E6%8D%B7%E9%81%8B%E5%BE%8C%E9%A9%9B%E7%AB%99_%E9%AB%98%E9%9B%84%E5%B8%82%20Kaohsiung%20City_View&deep_link_sub2=SEO_other_%E7%B4%8529_%E6%8D%B7%E9%81%8B%E5%BE%8C%E9%A9%9B%E7%AB%99%20%E6%8D%B7%E9%81%8B%E5%BE%8C%E9%A9%9B%E7%AB%99_%E9%AB%98%E9%9B%84%E5%B8%82%20Kaohsiung%20City_View)

巴士紅29((捷運後驛站 捷運後驛站))共有2條行車路線。工作日的服務時間為: (1) 捷運後驛站 捷運後驛站: 06:17 - 23:47(2) 陽明國小 陽明國小: 06:00 - 23:30 使用Moovit找到巴士紅29離你最近的站點,以及巴士紅29下班車的到站時間。

## 方向**:** 捷運後驛站 捷運後驛站

19站 [查看服務時間表](https://moovitapp.com/%E9%AB%98%E9%9B%84%E5%B8%82_kaohsiung_city-6168/lines/%E7%B4%8529/66795102/5960766/zh-tw?ref=2&poiType=line&customerId=4908&af_sub8=%2Findex%2Fzh-tw%2Fline-pdf-%25E9%25AB%2598%25E9%259B%2584%25E5%25B8%2582_Kaohsiung_City-6168-2717029-66795102&utm_source=line_pdf&utm_medium=organic&utm_term=%E6%8D%B7%E9%81%8B%E5%BE%8C%E9%A9%9B%E7%AB%99%20%E6%8D%B7%E9%81%8B%E5%BE%8C%E9%A9%9B%E7%AB%99)

陽明國小 陽明國小

大昌二路口 大昌二路口

義華路口(大昌二路) 義華路口(大昌二路)

正忠路口 正忠路口

大豐二路 大豐二路

正興國小(寶興路口) 正興國小(寶興路口)

正興國小 正興國小

建興市場 建興市場

建興路一 建興路一

建興路 建興路

聖加大利納堂 聖加大利納堂

建工路 建工路

民族派出所 民族派出所

果菜公司 果菜公司

愛國國小 愛國國小

高醫(十全路) 高醫(十全路)

三民國中 三民國中

三民公園(博愛路口) 三民公園(博愛路口)

捷運後驛站 捷運後驛站

## 巴士紅**29**的服務時間表

往捷運後驛站 捷運後驛站方向的時間表

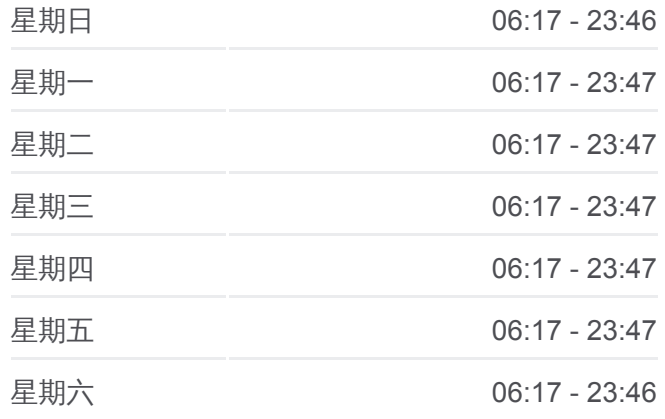

#### 巴士紅**29**的資訊

方向**:** 捷運後驛站 捷運後驛站 站點數量**:** 19 行車時間**:** 1439 分 途經車站**:**

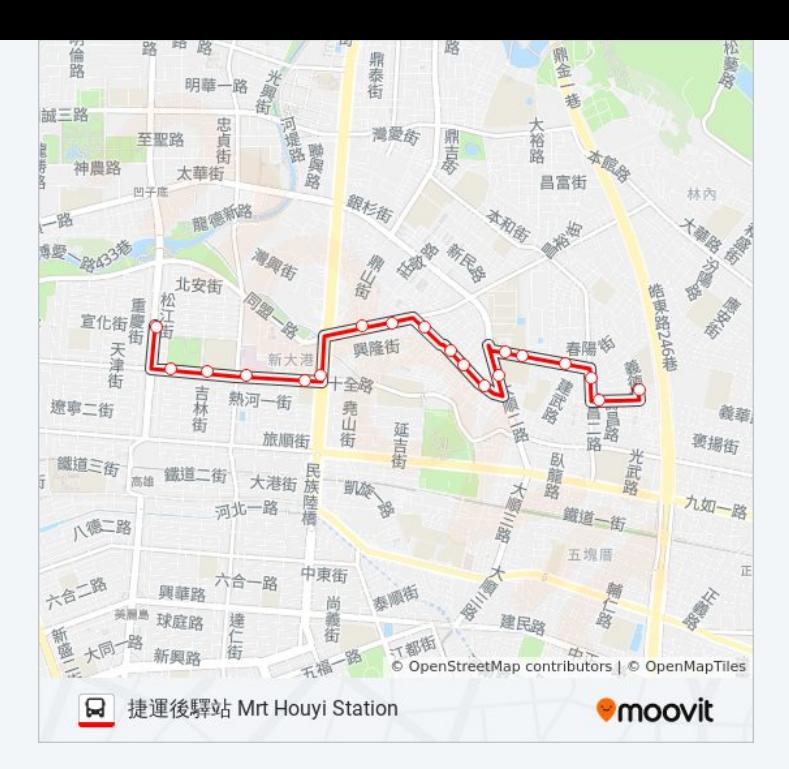

## 方向**:** 陽明國小 陽明國小 24 站 [查看服務時間表](https://moovitapp.com/%E9%AB%98%E9%9B%84%E5%B8%82_kaohsiung_city-6168/lines/%E7%B4%8529/66795102/5960942/zh-tw?ref=2&poiType=line&customerId=4908&af_sub8=%2Findex%2Fzh-tw%2Fline-pdf-%25E9%25AB%2598%25E9%259B%2584%25E5%25B8%2582_Kaohsiung_City-6168-2717029-66795102&utm_source=line_pdf&utm_medium=organic&utm_term=%E6%8D%B7%E9%81%8B%E5%BE%8C%E9%A9%9B%E7%AB%99%20%E6%8D%B7%E9%81%8B%E5%BE%8C%E9%A9%9B%E7%AB%99)

捷運後驛站 捷運後驛站

北平一街一 北平一街一

北平一街二 北平一街二

同盟一路口 同盟一路口

高醫(高雄醫學大學) 高醫(高雄醫學大學)

高醫(十全路) 高醫(十全路)

愛國國小 愛國國小

果菜公司 果菜公司

民族派出所 民族派出所

建工路 建工路

聖加大利納堂 聖加大利納堂

建興路 建興路

建興路一 建興路一

建興市場 建興市場

正興國小 正興國小

正興國小(寶興路口) 正興國小(寶興路口)

大豐二路 大豐二路

正忠路口 正忠路口

## 巴士紅**29**的服務時間表

往陽明國小 陽明國小方向的時間表

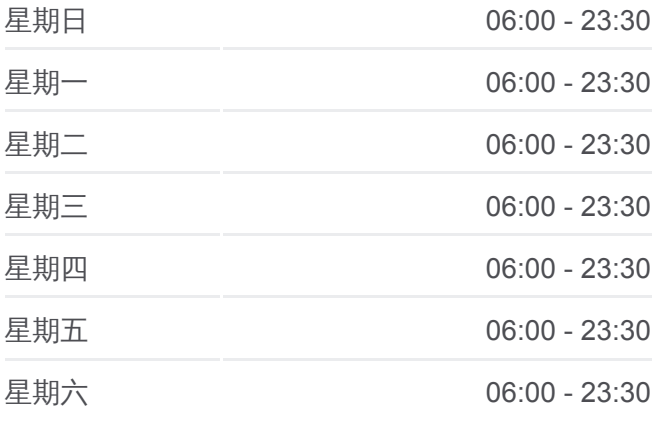

## 巴士紅**29**的資訊

方向**:** 陽明國小 陽明國小 站點數量**:** 24 行車時間**:** 22 分 途經車站**:**

大豐二路口 大豐二路口

大昌二路(皓東路口) 大昌二路(皓東路口)

育英醫專(皓東路) 育英醫專(皓東路)

春陽街口 春陽街口

義德路口(大豐二路) 義德路口(大豐二路)

陽明國小 陽明國小

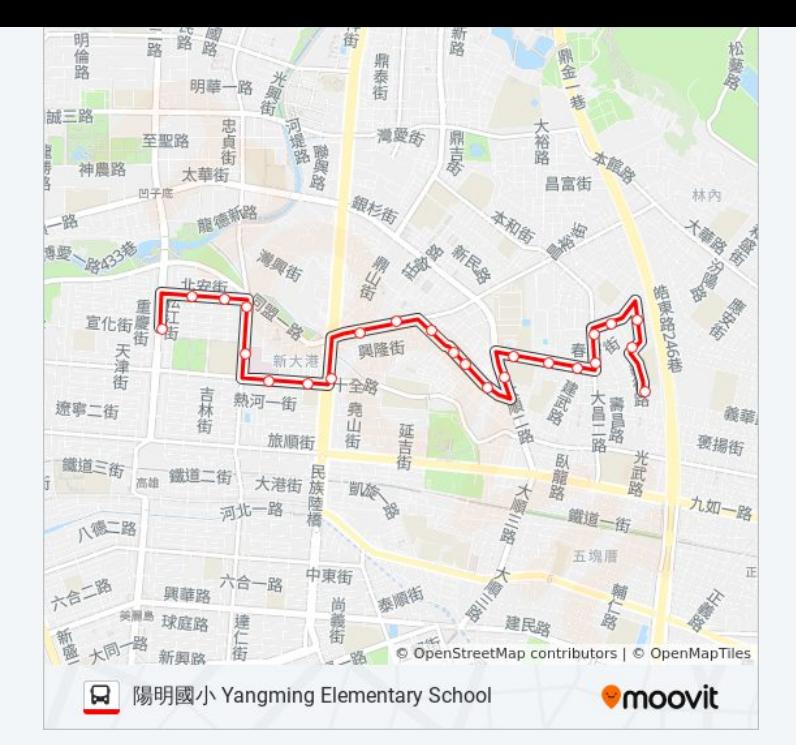

你可以在moovitapp.com下載巴士紅29的PDF服務時間表和線路圖。使用 Moovit [應用程式查](https://moovitapp.com/%E9%AB%98%E9%9B%84%E5%B8%82_kaohsiung_city-6168/lines/%E7%B4%8529/66795102/5960766/zh-tw?ref=2&poiType=line&customerId=4908&af_sub8=%2Findex%2Fzh-tw%2Fline-pdf-%25E9%25AB%2598%25E9%259B%2584%25E5%25B8%2582_Kaohsiung_City-6168-2717029-66795102&utm_source=line_pdf&utm_medium=organic&utm_term=%E6%8D%B7%E9%81%8B%E5%BE%8C%E9%A9%9B%E7%AB%99%20%E6%8D%B7%E9%81%8B%E5%BE%8C%E9%A9%9B%E7%AB%99)詢高雄市 Kaohsiung City的巴士到站時間、列車時刻表以 及公共交通出行指南。

**關於[Moovit](https://editor.moovitapp.com/web/community?campaign=line_pdf&utm_source=line_pdf&utm_medium=organic&utm_term=%E6%8D%B7%E9%81%8B%E5%BE%8C%E9%A9%9B%E7%AB%99%20%E6%8D%B7%E9%81%8B%E5%BE%8C%E9%A9%9B%E7%AB%99&lang=en)** · MaaS[解決方案](https://moovit.com/maas-solutions/?utm_source=line_pdf&utm_medium=organic&utm_term=%E6%8D%B7%E9%81%8B%E5%BE%8C%E9%A9%9B%E7%AB%99%20%E6%8D%B7%E9%81%8B%E5%BE%8C%E9%A9%9B%E7%AB%99) · [城市列表](https://moovitapp.com/index/zh-tw/%E5%85%AC%E5%85%B1%E4%BA%A4%E9%80%9A-countries?utm_source=line_pdf&utm_medium=organic&utm_term=%E6%8D%B7%E9%81%8B%E5%BE%8C%E9%A9%9B%E7%AB%99%20%E6%8D%B7%E9%81%8B%E5%BE%8C%E9%A9%9B%E7%AB%99) · Moovit社群

© 2024 Moovit - 保留所有權利

查看實時到站時間

 $\begin{tabular}{|c|c|c|} \hline \quad \quad & \text{Use} \quad \\ \hline \quad \quad & \text{Web App} \quad \quad & \text{App Store} \quad \\ \hline \quad \quad & \text{Web App} \quad \quad & \text{Right} \quad \\ \hline \end{tabular}$ **DESPIRE SOLD BEE**